#### Review: Classic Mac OS

- Designed for the user, not the developer
  - · First commercially successful GUI system
  - · Technically few advances
  - One address space, one process, "no" OS
  - But revolutionary approach to UI consistency (HI Guidelines)
- Macintosh Toolbox
  - · Pascal procedures grouped into Managers, ROM+RAM
  - Extended as technology advanced (color, multiprocessing,...), but architecture was showing its age by late 90s
- Inspiration for other GUIs, esp. MS Windows

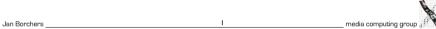

## X: Architecture **Application** X is close to Widget Set our 4-layer UITK Xt Intrinsics WM architecture Xlib Xlib model -Network **BWS+GEL** X Server HW

## The X Window System ("X")

- Asente, Reid (Stanford): W window system for V OS, (1982)
  - W moved BWS&GEL to remote machine, replaced local library calls with synch. communication
  - Simplified porting to new architectures, but slow under Unix
- MIT: X as improvement over W (1984)
  - Asynchronous calls: much-improved performance
  - Application = client, calls X Library (Xlib) which packages and sends GEL calls to the X Server and receiving events using the X Protocol.
  - Similar to Andrew, but window manager separate
  - X10 first public release, X11 cross-platform redesigned

#### X Server

- XII ISO standard, but limited since static protocol
- X server process combines GEL and BWS
  - Responsible for one keyboard (one EL), but n physical screens (GLs)
  - One machine can run several servers.
- Applications (with UITK) and WM are clients
- GEL: Direct drawing, raster model, rectangular clipp.
  - X-Server layers: Device-dependent X (DDX), device-independent X (DIX)
  - BWS can optionally buffer output regions

4 media computing group

#### X Protocol

- Between X server process and X clients (incl.WM)
- asynchronous, bidirectional byte stream, order guaranteed by transport layer
  - Implemented in TCP, but also others (DECnet,...)
  - Creates about 20% time overhead with apps over network
- Four packet types
  - Request, (Client→Server)
  - Reply, Event, Error (Server→Client)
- Packets contain opcode, length, and sequence of resource IDs or numbers

Jan Borchers 5

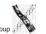

## X: Resources

- Logical: pixmap, window, graphic context, color map, visual (graphics capabilities), font, cursor
- Real: setup (connection), screen (several), client
- All resources identified via RIDs
- Events: as in ref. model, from user, BWS, and apps, piped into appropriate connection
- X Server is simple single-entrance server (roundrobin), user-level process

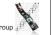

# Typical Xlib application (pseudocode)

```
#include Xlib.h, Xutil.h
 Display *d; int screen; GC gc; Window w; XEvent e;
 main () {
    d = XOpenDisplay(171.64.77.1:0);
    screen = DefaultScreen(d);
    w = XCreateSimpleWindow(d, DefaultRootWindow(d), x,y,w,h,
     border, BlackPixel(d), WhitePixel(d)); // foreground &
     background
    XMapWindow(d, w);
    gc = XCreateGC(d, w, mask, attributes); // Graphics Context
     setup left out here
    XSelectInput(d, w, ExposureMask|ButtonPressMask);
    while (TRUE) {
     XNextEvent(d, &e);
       switch (e.type) {
           case Expose: XDrawLine (d, w, qc, x,y,w,h); break;
           case ButtonPress: exit(0);
 } } }
Jan Borchers
```

## Window Manager

- · Ordinary client to the BWS
- Communicates with apps via hints in X Server
- Look&Feel Mechanisms are separated from Look&Feel Policy
- Late refinement (session, user, application, call)

8 \_\_\_ media computing group \_\_\_\_\_

## Window Manager

- Dynamically exchangeable, even during session
  - twm, ctwm, gwm, mwm (Motif), olwm (OpenLook), rtl (Tiling), ...
  - Implement different policies for window & icon placement, appearance, all without static menu bar, mostly pop-ups, flexible listener modes
- No desktop functionality (separate app)
- Only manages windows directly on background (root) window, rest managed by applications (since they don't own root window space)

Jan Borchers 9

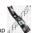

\_ media computing group

## X: UITK

- Xlib offers functions to create, delete, and modify server resources (pixmaps, windows, graphic contexts, color maps, visuals, fonts), but app has to do resource composition
- Display (server connection) is parameter in most calls
- X Toolkit Intrinsics (Xt)
  - Functions to implement an OO widget set class (static) hierarchy
  - · Programming library and runtime system handling widgets
  - Exchangeable (InterViews/C++), but standard is in C
  - Each widget defined as set of "resources" (attributes) (XtNborderColor,...)

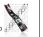

#### X: UITK

- X programming support consists of 3 layers
- Xlib
  - Lowest level, implements X protocol client, procedural (C)
  - · Programming on the level of the BWS
  - Hides networking, but not X server differences (see "Visual")
  - Packages requests, usually not waiting for reply (async.)
  - At each Xlib call, checks for events from server and creates queue on client (access with XGetNextEvent())
  - Extensions require changing Xlib & Xserver source & protocol

Jan Borchers \_\_\_\_\_\_ media computing group \_\_\_\_\_

## X: UITK

- X Toolkit Intrinsics
  - Just abstract meta widget classes (Simple, Container, Shell)
  - At runtime, widgets have 4 states
    - Created (data structure exists, linked into widget tree, no window)
    - Managed (Size and position have been determined—policy)
    - Realized (window has been allocated in server; happens automatically for all children of a container)
    - Mapped (rendered on screen)—may still be covered by other window!

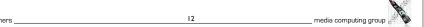

#### **UITK**

#### X Toolkit Intrinsics

- Xt Functions (XtRealizeWidget(),...) are generic to work with all widget classes
- Event dispatch:
  - Defined for most events in translation tables (I→A) in Xt
  - →Widgets handle events alone (no event loop in app)!
  - App logic in callback functions registered with widgets

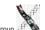

Jan Borchers

Jan Borchers

13

media computing group :

## Athena Widget Set

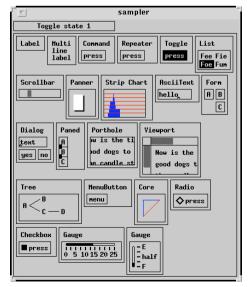

- · Original, free, extensible
- Ugly, simple
- · Class hierarchy:
  - Simple Base class for all other Athena widgets. Does nothing, but adds new resources such as cursor and border pixmap.

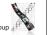

## Widget Sets

- Collection of user interface components
- Together with WM, define look&feel of system
- Several different ones available for X
  - Athena (original, simple widget set, ca. 20 widgets, 2-D, no strong associated style guide) — Xaw... prefix
  - Motif (Open Software Foundation, commercial, 2.5-D widget set, >40 widgets, industry standard for X, comes with style guide and UIL)—Xm... prefix
- · Programming model already given in Intrinsics
  - Motif just offers convenience functions

Jan Borchers 14 media computing group ,

· Standard widgets:

Jan Borchers

Draws text and/or a bitmap. Label Athena Command Momentary push-button Toggle Push-button with two states. MenuButton Push-button that brings up a menu. Grib Small widget used to adjust borders in a Paned widget. List Widget to allow user to select one string from a list. Widget to allow user to set a value; typically to scroll another widget. Scrollbar Composite widget which simply lays children out left-to-right. Box Constraint widget which positions children relative to each other.

Form Constraint widget which positions childr
Dialog Form widget for dialog boxes.

Paned Constraint widget letting user adjust borders between child widgets.

Text
 Base class for all other text classes.
 TextSink
 Base class for other text sinks.

TextSrc Base class for other text sources (subclasses for ASCII and multi-byte text)

- SimpleMenu Shell which manages a simple menu.

Sme RectObj which contains a simple menu entry (blank).
 SmeBSB Menu entry with a string and optional left & right bitmaps.

SmeLine Menu entry that draws a seperator line.

16 \_\_\_\_ media computing group ;

## Athena

Special widgets:

Repeater

Command that repeatedly calls its associated callback function for as long

as it's held.

Panner Widget to allow user to scroll in two dimensions.

StripChart Widget to display a scrolling graph.

Composite widget which allows a larger widget to be windowed within a smaller window. Often Porthole

controlled by Panners.

Viewport Constraint widget, like a Porthole with scrollbars.

Constraint widget, lays its children out in a tree. Tree

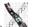

Jan Borchers \_